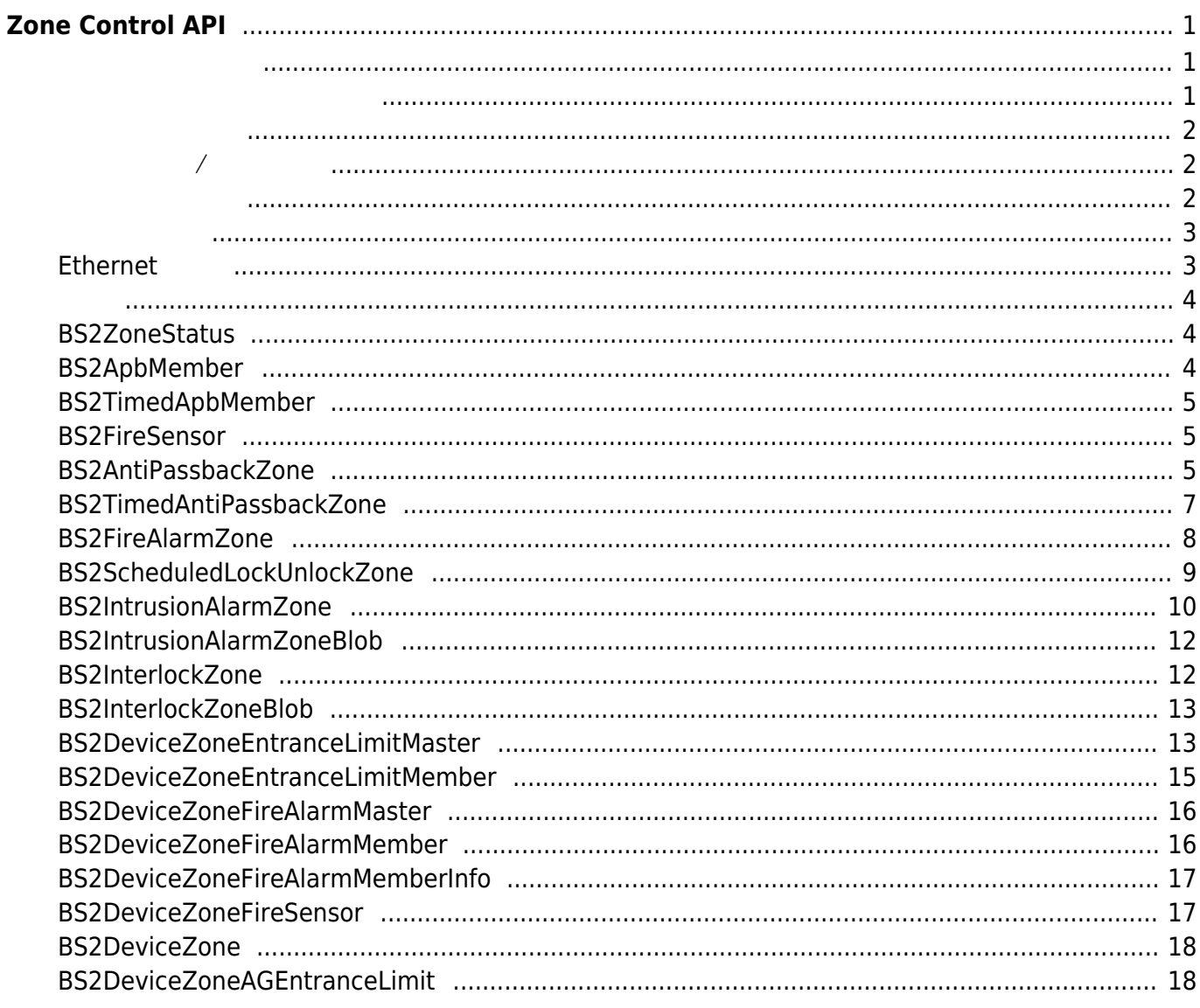

# <span id="page-1-0"></span>**Zone Control API**

<span id="page-1-1"></span>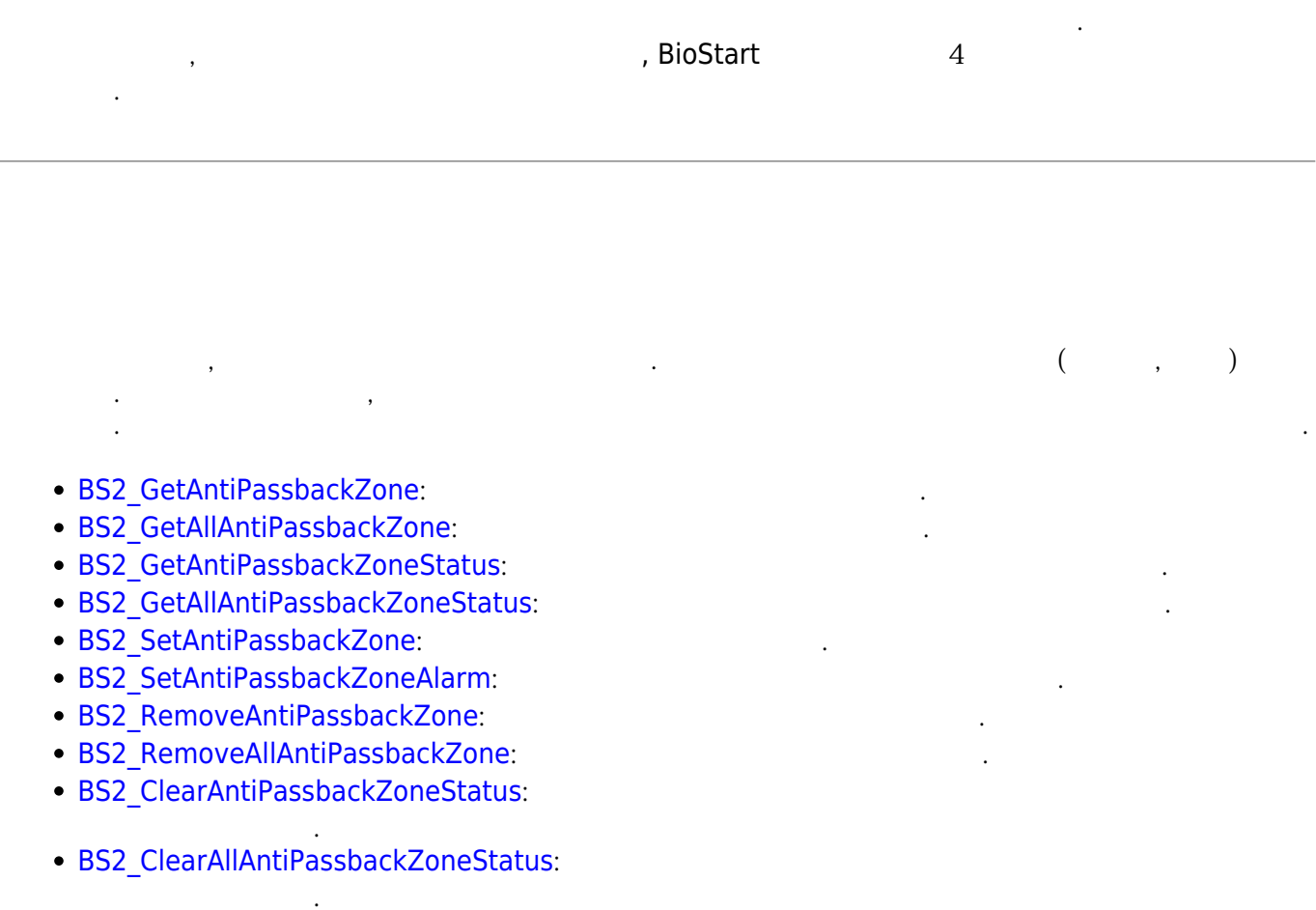

<span id="page-1-2"></span>사용자가 일정 시간내에 재진입하는 것을 막으려면, 인증 제한 구역을 사용합니다. 이 구역은 안티패스  $($ ,  $, \frac{1}{2}$ 

- BS2 GetTimedAntiPassbackZone:
- [BS2\\_GetAllTimedAntiPassbackZone](https://kb.supremainc.com/bs2sdk/doku.php?id=ko:bs2_getalltimedantipassbackzone):
- [BS2\\_GetTimedAntiPassbackZoneStatus](https://kb.supremainc.com/bs2sdk/doku.php?id=ko:bs2_gettimedantipassbackzonestatus):
- 옵니다. • [BS2\\_GetAllTimedAntiPassbackZoneStatus](https://kb.supremainc.com/bs2sdk/doku.php?id=ko:bs2_getalltimedantipassbackzonestatus):
- BS2 SetTimedAntiPassbackZone:

옵니다.

- BS2 SetTimedAntiPassbackZoneAlarm:
- BS2 RemoveTimedAntiPassbackZone:

위반하지 않은 상태로 갱신합니다.

위반하지 않은 상태로 갱신합니다.

- BS2 RemoveAllTimedAntiPassbackZone:
- BS2 ClearTimedAntiPassbackZoneStatus:
- [BS2\\_ClearAllTimedAntiPassbackZoneStatus](https://kb.supremainc.com/bs2sdk/doku.php?id=ko:bs2_clearalltimedantipassbackzonestatus):

<span id="page-2-0"></span>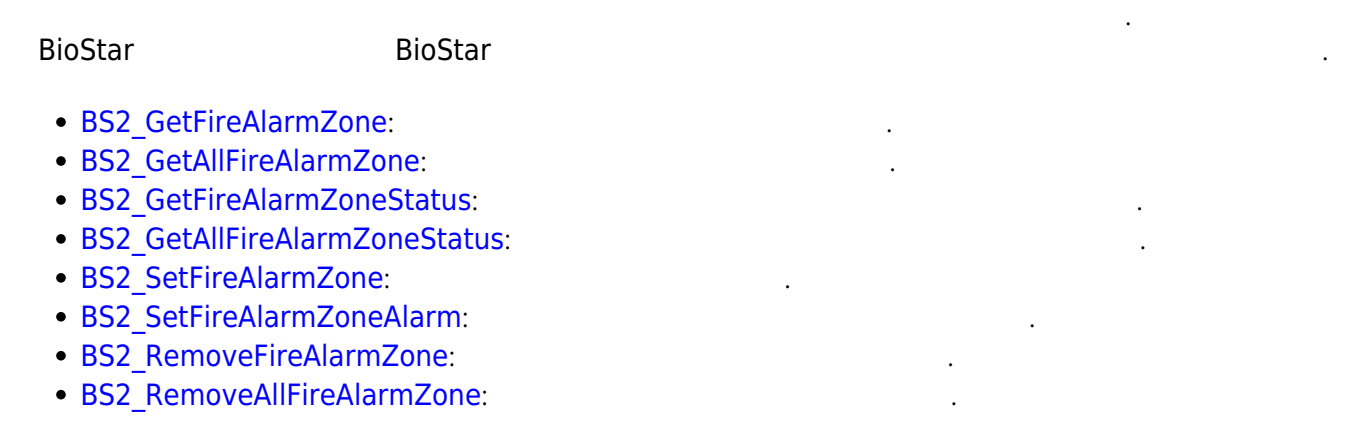

<span id="page-2-1"></span>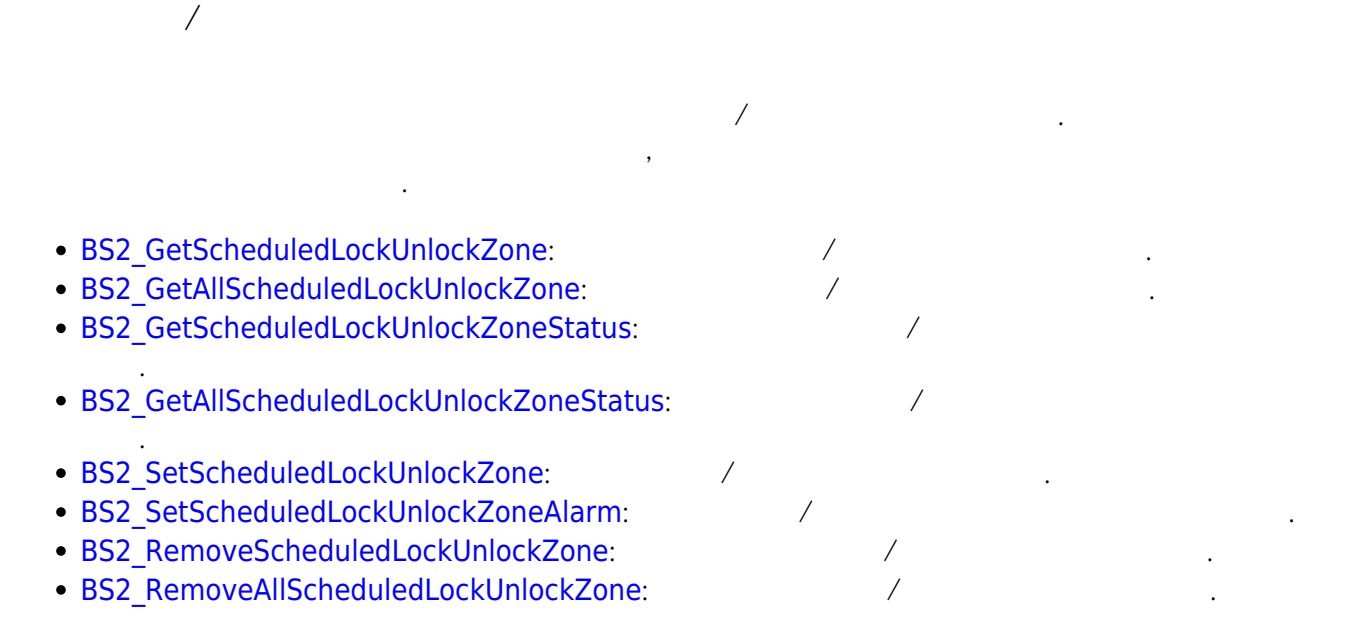

<span id="page-2-2"></span>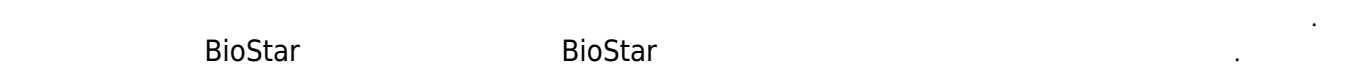

- [BS2\\_GetIntrusionAlarmZone](https://kb.supremainc.com/bs2sdk/doku.php?id=ko:bs2_getintrusionalarmzone):
- BS2 GetIntrusionAlarmZoneStatus:
- BS2 GetAllIntrusionAlarmZoneStatus:
- **[BS2\\_SetIntrusionAlarmZone](https://kb.supremainc.com/bs2sdk/doku.php?id=ko:bs2_setintrusionalarmzone):**
- **[BS2\\_SetIntrusionAlarmZoneAlarm](https://kb.supremainc.com/bs2sdk/doku.php?id=ko:bs2_setintrusionalarmzonealarm):**
- BS2 RemoveIntrusionAlarmZone:
- **BS2 RemoveAllIntrusionAlarmZone:**
- [BS2\\_SetIntrusionAlarmZoneArm](https://kb.supremainc.com/bs2sdk/doku.php?id=ko:bs2_setintrusionalarmzonearm): 7

<span id="page-3-0"></span>다.

#### CoreStation

- **BS2 GetInterlockZone:**
- [BS2\\_GetInterlockZoneStatus](https://kb.supremainc.com/bs2sdk/doku.php?id=ko:bs2_getinterlockzonestatus):
- [BS2\\_GetAllInterlockZoneStatus](https://kb.supremainc.com/bs2sdk/doku.php?id=ko:bs2_getallinterlockzonestatus):
- [BS2\\_SetInterlockZone](https://kb.supremainc.com/bs2sdk/doku.php?id=ko:bs2_setinterlockzone):
- [BS2\\_SetInterlockZoneAlarm](https://kb.supremainc.com/bs2sdk/doku.php?id=ko:bs2_setinterlockzonealarm):
- **[BS2\\_RemoveInterlockZone](https://kb.supremainc.com/bs2sdk/doku.php?id=ko:bs2_removeinterlockzone):**
- **[BS2\\_RemoveAllInterlockZone](https://kb.supremainc.com/bs2sdk/doku.php?id=ko:bs2_removeallinterlockzone):**

### <span id="page-3-1"></span>**Ethernet**

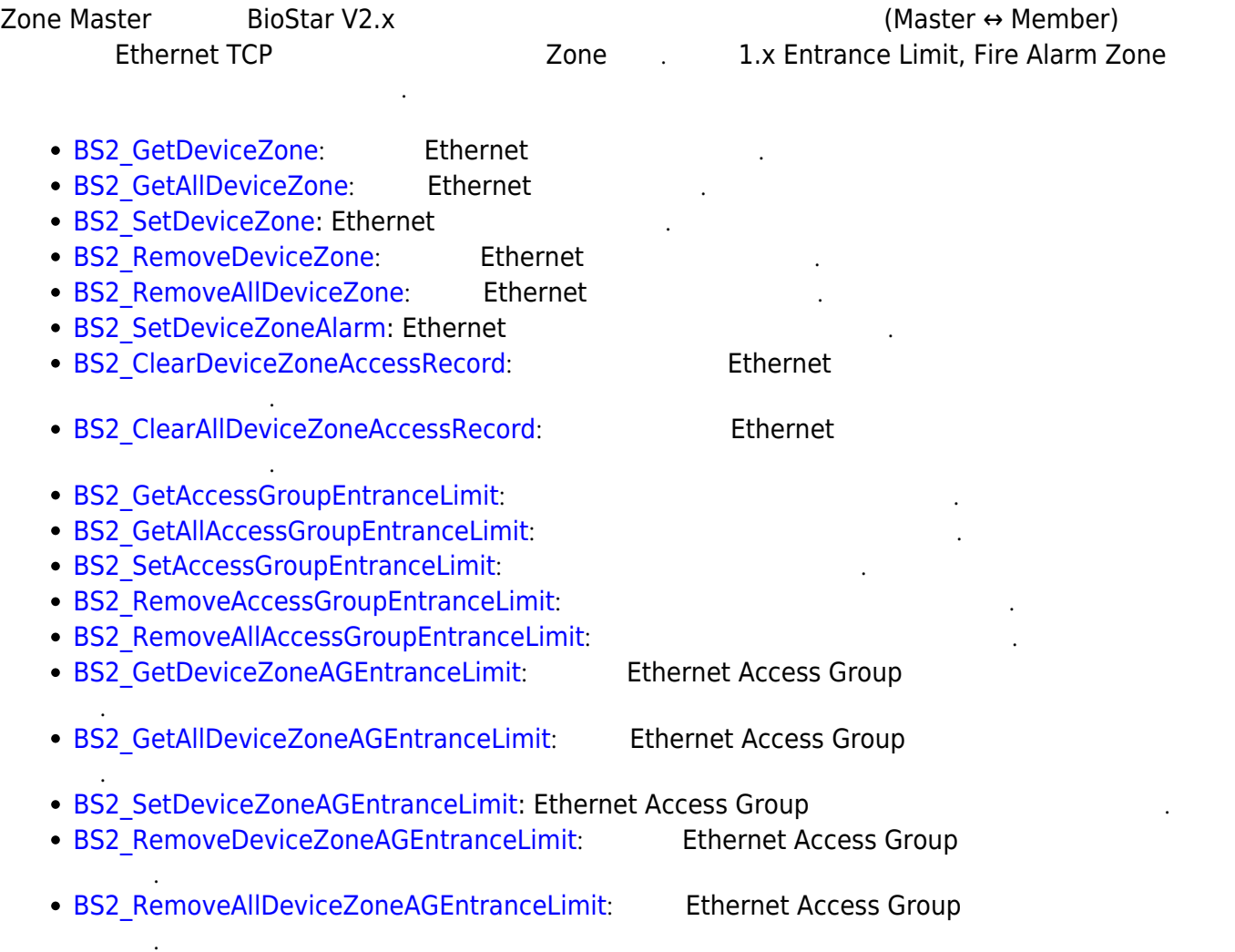

### <span id="page-4-1"></span><span id="page-4-0"></span>**BS2ZoneStatus**

```
typedef struct {
    uint32 t id;
    uint8 t status;
    uint8 t disabled;
    uint8 t reserved[6];
} BS2ZoneStatus;
```
1. id

2. status

구역 식별자임

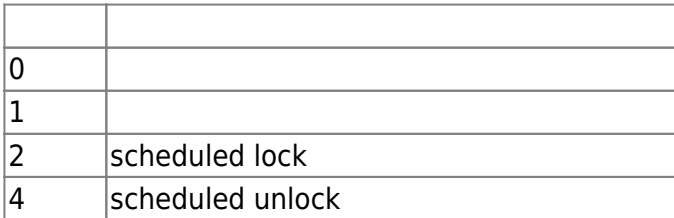

3. disabled

<u>대학 상태인지를 내는 flag 정리 및 기</u>

구역의 현재 상태 값으로 여러 상태값으로 조합될 수 있습니다.

```
4. reserved
```
### <span id="page-4-2"></span>**BS2ApbMember**

예약된 공간입니다.

```
typedef struct {
     uint32_t deviceID;
     uint8_t type;
     uint8_t reserved[3];
} BS2ApbMember;
```
1. deviceID

장치 식별자입니다.

2. type APB reader

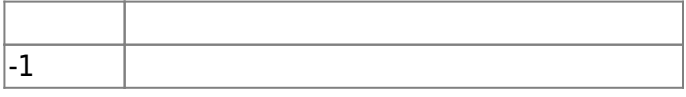

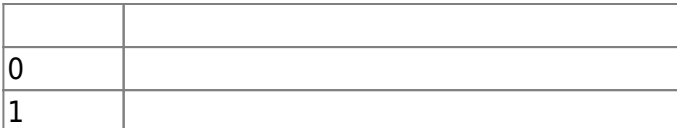

3. reserved

예약된 공간입니다.

### <span id="page-5-0"></span>**BS2TimedApbMember**

```
typedef struct {
     uint32_t deviceID;
     uint8_t reserved[4];
} BS2TimedApbMember;
```
1. deviceID

2. reserved

예약된 공간입니다.

### <span id="page-5-1"></span>**BS2FireSensor**

장치 식별자입니다.

```
typedef struct {
     uint32_t deviceID;
     uint8_t port;
     uint8_t switchType;
     uint8_t duration;
} BS2FireSensor ;
```
1. deviceID

장치 식별자입니다.

장치의 입력 포트입니다.

입력 신호 유형입니다.

2. port

3. switchType

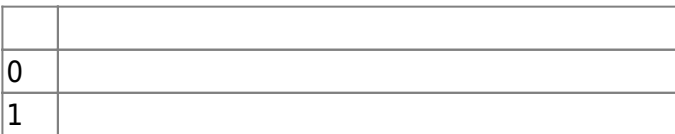

4. duration

millisecond

### <span id="page-5-2"></span>**BS2AntiPassbackZone**

typedef struct {

 uint32\_t zoneID; char name[BS2\_MAX\_ZONE\_NAME\_LEN]; uint8 t type; uint8 t numReaders; uint8\_t numBypassGroups; uint8\_t disabled; uint8\_t alarmed; uint8 t reserved[3]; uint32 t resetDuration; BS2Action alarm[BS2\_MAX\_APB\_ALARM\_ACTION]; BS2ApbMember readers[BS2\_MAX\_READERS\_PER\_APB\_ZONE]; uint8 t reserved2[512]; uint32\_t bypassGroupIDs[BS2\_MAX\_BYPASS\_GROUPS\_PER\_APB\_ZONE]; } BS2AntiPassbackZone;

때문에 해당 출입문이 제거될 때 구역 정보도 같이 제거될 수 있습니다.

1. zoneID

 $1$ 

2. name

**BioStar** 

3. type

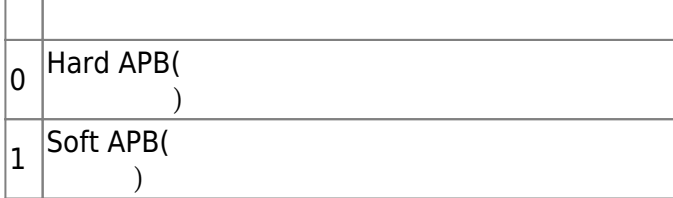

4. numReaders APB reader

5. numBypassGroups  $\mathsf{APB}$  . The same state  $\mathsf{APB}$ 

6. disabled

flag

현재 구역의 경보 상태입니다.

안티패스백 구역의 유형입니다.

7. alarmed

8. reserved

9. resetDuration

예약된 공간입니다.

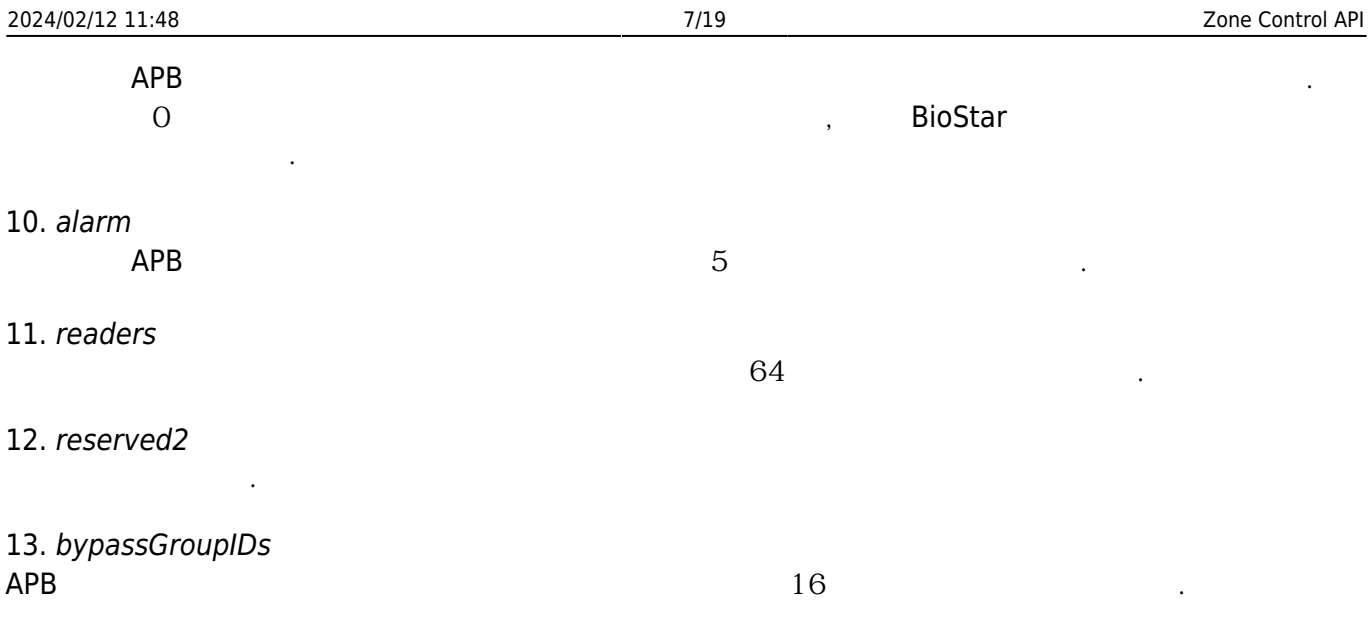

### <span id="page-7-0"></span>**BS2TimedAntiPassbackZone**

```
typedef struct {
    uint32 t zoneID;
     char name[BS2_MAX_ZONE_NAME_LEN];
    uint8 t type;
    uint8 t numReaders;
     uint8_t numBypassGroups;
    uint8 t disabled;
     uint8_t alarmed;
     uint8_t reserved[3];
    uint32 t resetDuration;
    BS2Action alarm[BS2_MAX_TIMED_APB_ALARM_ACTION];
    BS2TimedApbMember readers[BS2_MAX_READERS_PER_TIMED_APB_ZONE];
    uint8<sub>_</sub>t reserved2[320];
    uint32 t bypassGroupIDs[BS2_MAX_BYPASS_GROUPS_PER_TIMED_APB_ZONE];
} BS2TimedAntiPassbackZone;
```
1. zoneID

 $1$ 

시간 지정 안티패스백 구역의 유형입니다.

2. name **BioStar** 

3. type

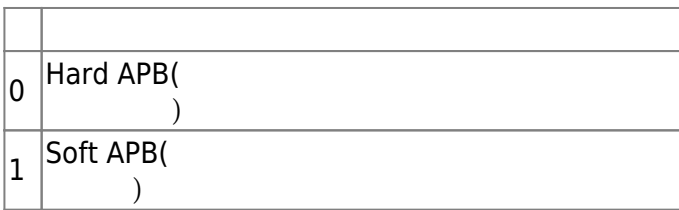

4. numReaders

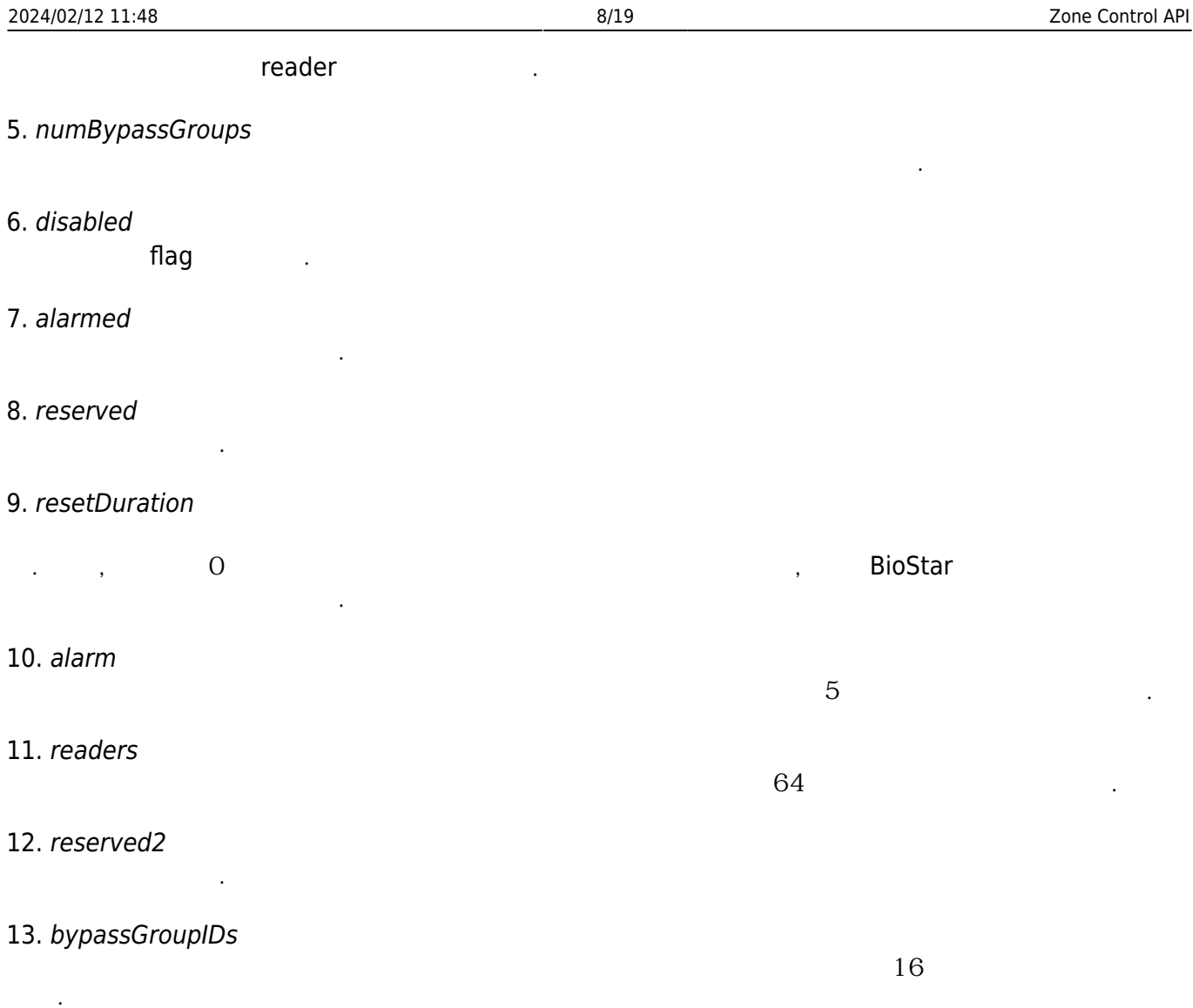

### <span id="page-8-0"></span>**BS2FireAlarmZone**

```
typedef struct {
     uint32_t zoneID;
     char name[BS2_MAX_ZONE_NAME_LEN];
    uint8 t numSensors;
     uint8_t numDoors;
     uint8_t disabled;
     uint8_t alarmed;
     uint8_t reserved[8];
     BS2FireSensor sensor[BS2_MAX_FIRE_SENSORS_PER_FIRE_ALARM_ZONE];
     BS2Action alarm[BS2_MAX_FIRE_ALARM_ACTION];
    uint8 t reserved2[32];
    uint32_t doorIDs[BS2_MAX_DOORS_PER_FIRE_ALARM_ZONE];
} BS2FireAlarmZone;
```
1. zoneID

 $1$ 

2. name

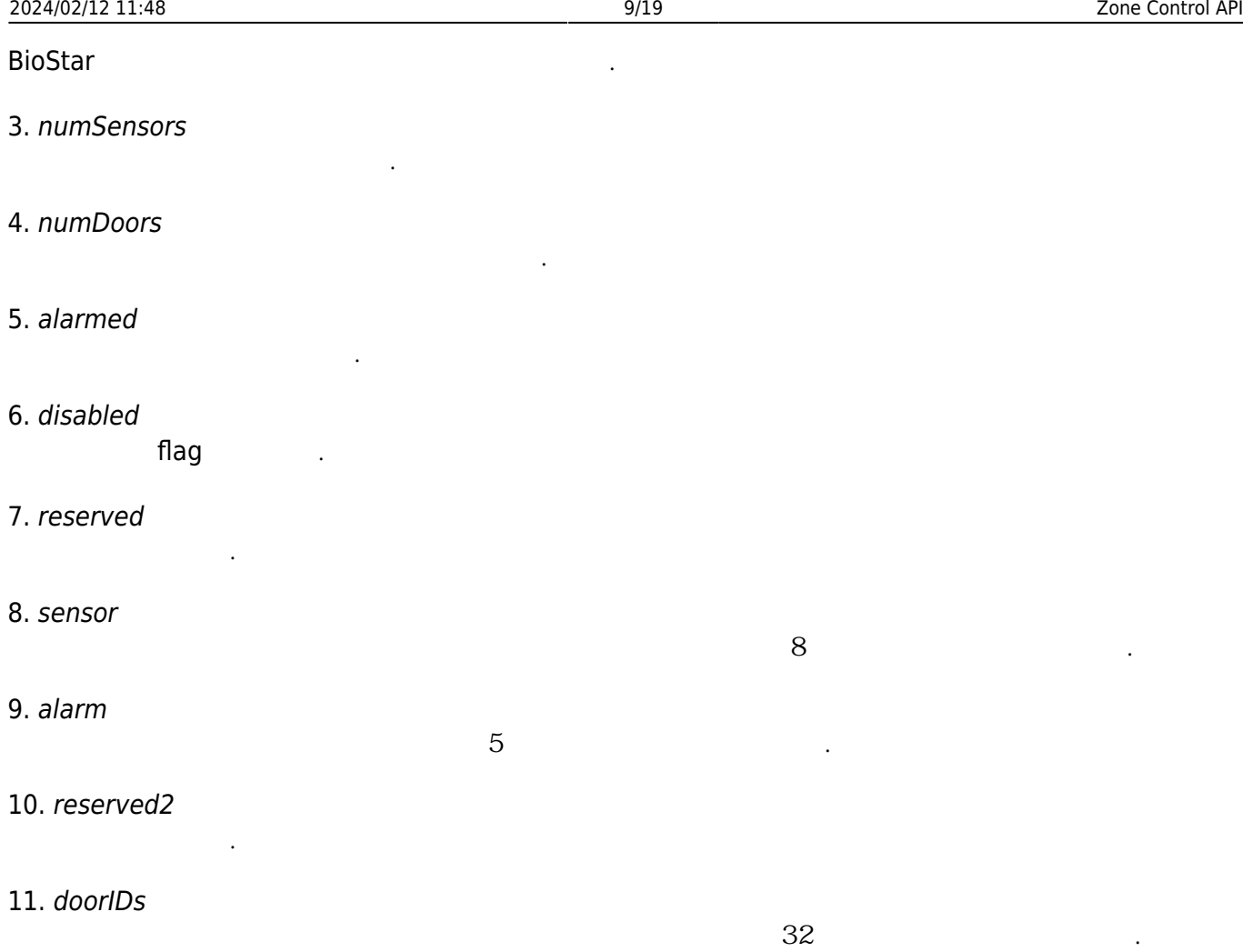

### <span id="page-9-0"></span>**BS2ScheduledLockUnlockZone**

```
typedef struct {
    uint32 t zoneID;
    char name [BS2_MAX_ZONE_NAME_LEN];
    uint32 t lockScheduleID;
   uint32 t unlockScheduleID;
   uint8 t numDoors;
   uint8 t numBypassGroups;
   uint8 t numUnlockGroups;
   uint8 t bidirectionalLock;
   uint8 t disabled;
   uint8 t alarmed;
    uint8 t reserved[6];
    BS2Action alarm[BS2_MAX_SCHEDULED_LOCK_UNLOCK_ALARM_ACTION];
    uint8 t reserved2[32];
    uint32 t doorIDs[BS2_MAX_DOORS_IN_SCHEDULED_LOCK_UNLOCK_ZONE];
     uint32_t
bypassGroupIDs[BS2_MAX_BYPASS_GROUPS_IN_SCHEDULED_LOCK_UNLOCK_ZONE];
     uint32_t
unlockGroupIDs[BS2_MAX_UNLOCK_GROUPS_IN_SCHEDULED_LOCK_UNLOCK_ZONE];
} BS2ScheduledLockUnlockZone;
```
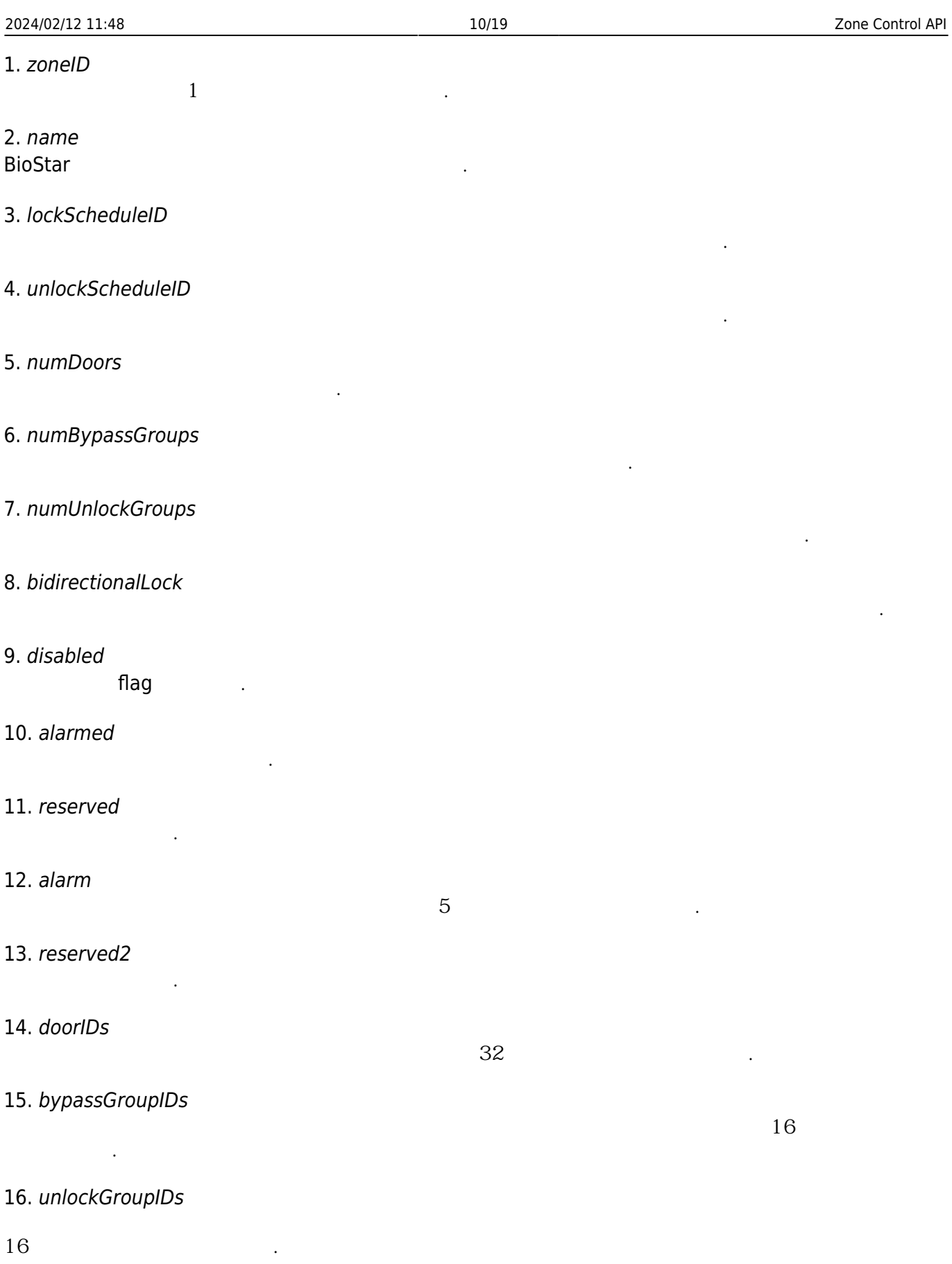

### <span id="page-10-0"></span>**BS2IntrusionAlarmZone**

typedef struct {

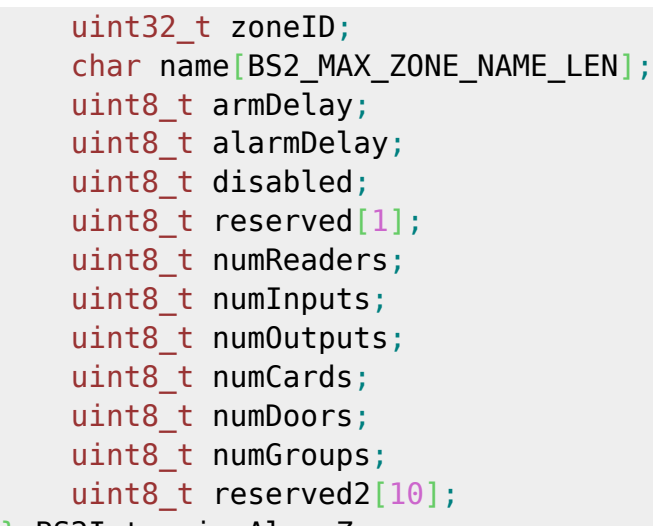

} BS2IntrusionAlarmZone;

```
1. zoneID
```
 $1$ 

#### 2. name **BioStar**

#### 3. armDelay

#### 4. alarmDelay

5. disabled

flag

경비 수행 지연시간입니다.

경비 해제 수행 지연시간입니다.

경비 경보 구역에 속한 장치들의 총 개수입니다.

경비 경보 구역에 속한 출력의 총 개수입니다.

경비 경보 구역에 속한 카드의 총 개수입니다.

경비 경보 구역에 속한 출입문의 총 개수입니다.

경비 경보 구역에 속한 침입감지센서 입력의 총 개수입니다.

#### 6. reserved[1]

7. numReaders

예약된 공간입니다.

#### 8. numInputs

9. numOutputs

#### 10. numCards

11. numDoors

#### 12. numGroups

경비 경보 구역에 속한 출입그룹의 총 개수입니다.

#### 13. reserved

예약된 공간입니다.

### <span id="page-12-0"></span>**BS2IntrusionAlarmZoneBlob**

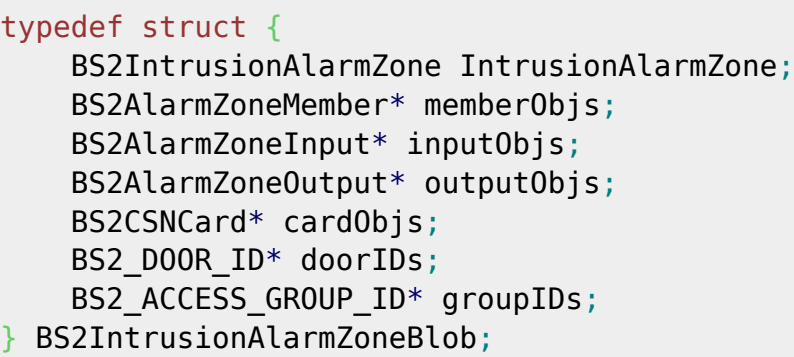

- 1. IntrusionAlarmZone
- 2. memberObjs
- 재해야 합니다.
- 3. inputObjs 해야 합니다.

경비 경보 구역의 기본 정보를 정의한 구조체입니다.

- 4. outputObjs
- 재해야 합니다. 데이터 형식은 5. cardObjs
- **[Smartcard API](https://kb.supremainc.com/bs2sdk/doku.php?id=ko:smartcard_api)** 6. doorIDs
- 큼 존재해야 합니다. 7. groupIDs
- **IntrusionAlarmZone.numGroups**

### <span id="page-12-1"></span>**BS2InterlockZone**

```
typedef struct {
     uint32_t zoneID;
    char name[BS2_MAX_ZONE_NAME_LEN];
    uint8 t disabled;
    uint8 t numInputs;
    uint8 t numOutputs;
     uint8_t numDoors;
    uint8 t reserved[8];
```
**IntrusionAlarmZone.numReaders** 

**IntrusionAlarmZone.numInputs** 

IntrusionAlarmZone.numOutputs

**IntrusionAlarmZone.numCards** 

**IntrusionAlarmZone.numDoors** 

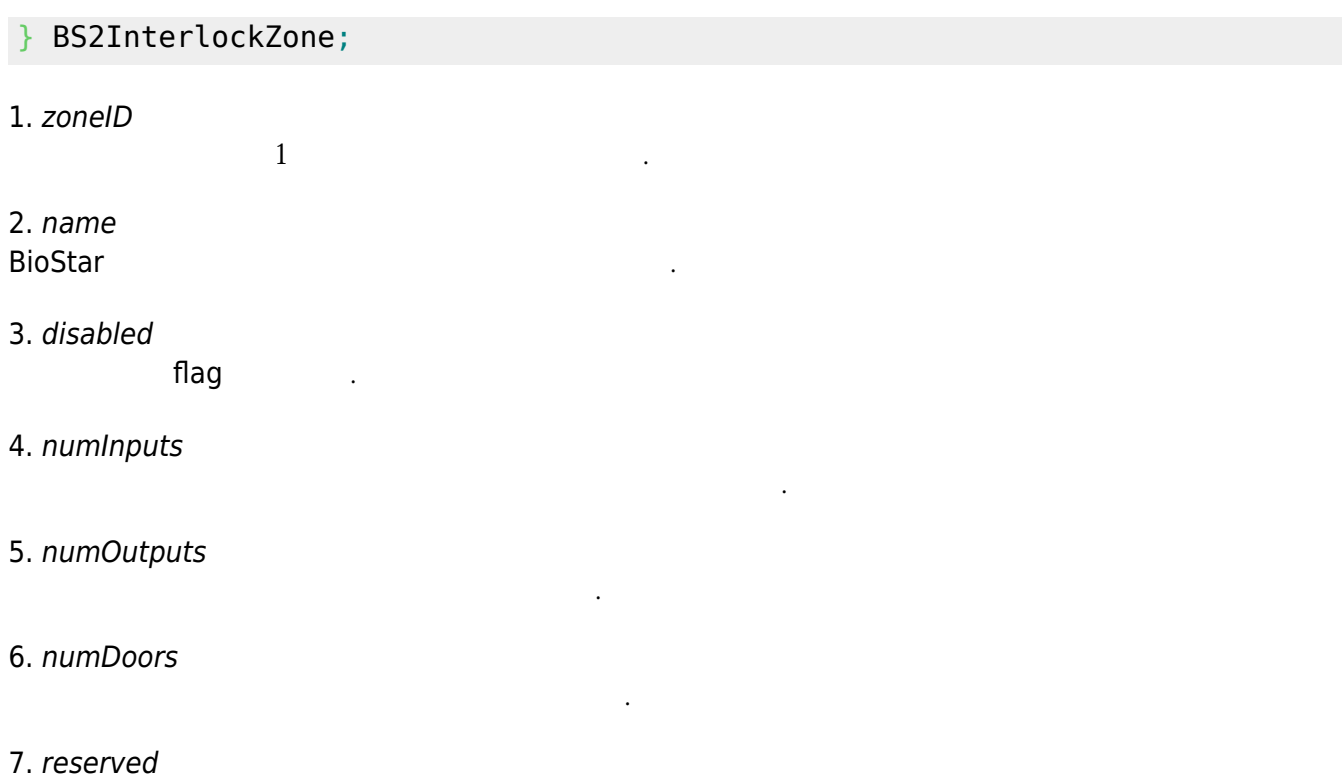

### <span id="page-13-0"></span>**BS2InterlockZoneBlob**

예약된 공간입니다.

```
typedef struct {
     BS2InterlockZone InterlockZone;
     BS2InterlockZoneInput* inputObjs;
     BS2InterlockZoneOutput* outputObjs;
    BS2_DOOR_ID* doorIDs;
} BS2InterlockZoneBlob;
```
인터락 구역의 기본 정보를 정의한 구조체입니다.

1. InterlockZone

2. inputObjs InterlockZone.numInputs 다. 3. outputObjs InterlockZone.numOutputs 니다. 4. doorIDs **InterlockZone.numDoors** 야 합니다.

### <span id="page-13-1"></span>**BS2DeviceZoneEntranceLimitMaster**

```
typedef struct {
    char name [BS2_MAX_ZONE_NAME_LEN];
    uint8 t type;
   uint8 t reserved1[3];
    uint32 t entryLimitInterval s;
   uint8 t numEntranceLimit;
   uint8 t numReaders;
   uint8 t numAlarm;
   uint8 t numBypassGroups;
    uint8 t maxEntry[BS2 MAX ENTRANCE LIMIT PER ZONE];
    uint32 t periodStart s[BS2 MAX ENTRANCE LIMIT PER ZONE];
    uint32 t periodEnd s[BS2 MAX ENTRANCE LIMIT PER ZONE];
    BS2DeviceZoneEntranceLimitMemberInfo
readers[BS2_MAX_READERS_PER_DEVICE_ZONE_ENTRANCE_LIMIT];
    BS2Action alarm[BS2_MAX_DEVICE_ZONE_ENTRANCE_LIMIT_ALARM_ACTION];
    BS2_ACCESS_GROUP_ID
bypassGroupIDs[BS2_MAX_BYPASS_GROUPS_PER_DEVICE_ZONE_ENTRANCE_LIMIT];
    uint8 t reserved3[8 * 4];
} BS2DeviceZoneEntranceLimitMaster;
```
1. name **BioStar** 

2. type

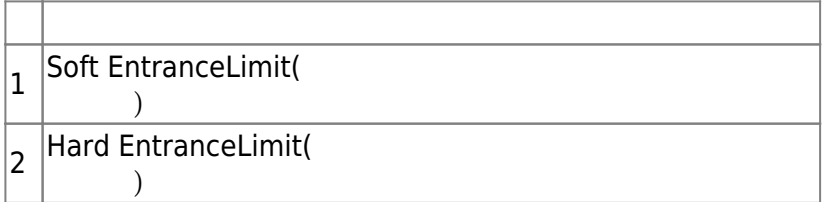

인증 제한 구역 규칙을 적용하지 않는 출입 그룹 식별자의 총 개수입니다.

3. reserved1[3]

예약된 공간입니다.

4. entryLimitInterval\_s

인증 출입간의 간격입니다.

인증 제한 총 개수입니다.

- 5. numEntranceLimit
- 6. numReaders

reader

인증 제한 구역 경보의 총 개수입니다.

- 7. numAlarm
- 8. numBypassGroups

출입 지정 최대 횟수입니다.

9. maxEntry

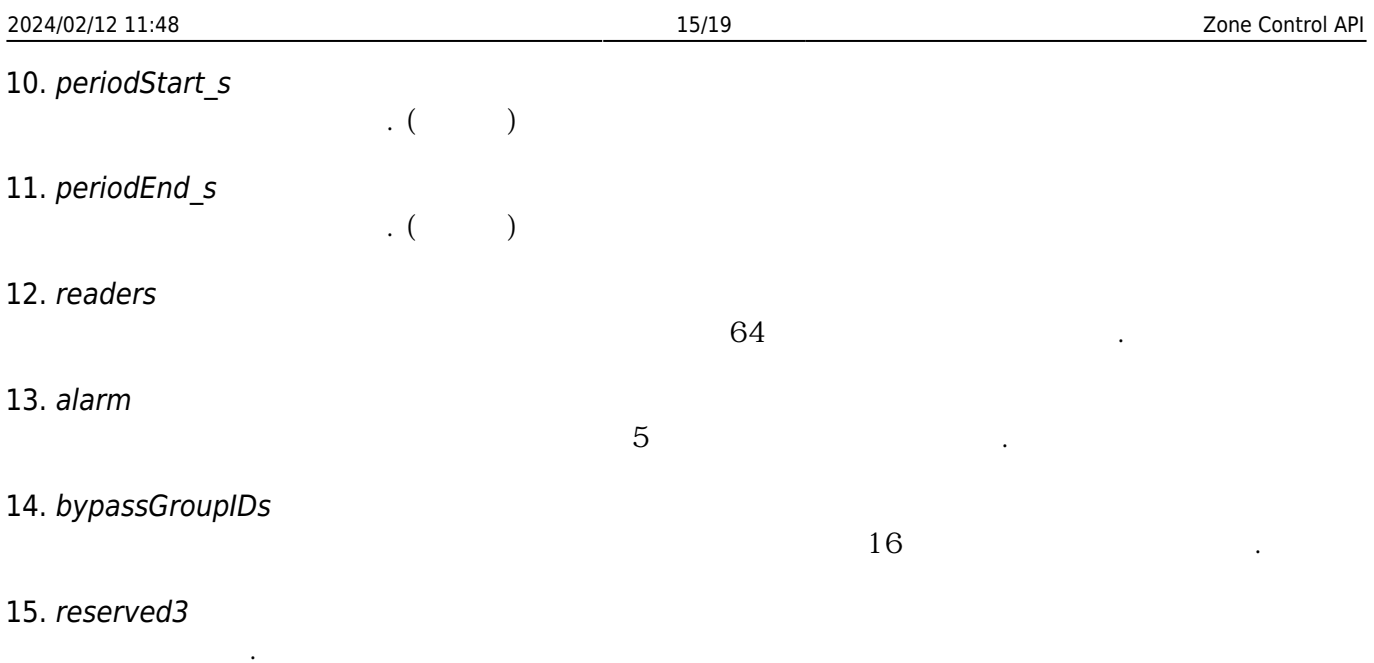

### <span id="page-15-0"></span>**BS2DeviceZoneEntranceLimitMember**

```
typedef struct {
    uint16 t masterPort;
     BS2_DEVICE_ZONE_ENTRANCE_LIMIT_DISCONNECTED_ACTION_TYPE
actionInDisconnect;
    uint8 t reserved1[1];
     BS2_IPV4_ADDR masterIP;
} BS2DeviceZoneEntranceLimitMember;
```
1. masterPort master port .

2. actionInDisconnect Disconnect

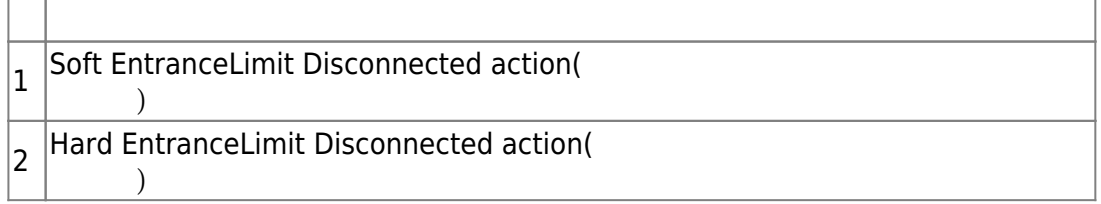

3. reserved1[3]

예약된 공간입니다.

4. masterIP

master IP

## **BS2DeviceZoneFireAlarmMaster**

```
typedef struct {
    char name [BS2 MAX ZONE NAME LEN];
    uint8 t numReaders;
     uint8_t numAlarm;
    uint8 t reserved1[2]:
     BS2DeviceZoneFireAlarmMemberInfo
readers[BS2_MAX_READERS_PER_DEVICE_ZONE_FIRE_ALARM];
    BS2Action alarm[BS2_MAX_DEVICE_ZONE_FIRE_ALARM_ALARM_ACTION];
    uint8 t reserved2[8 * 40];
} BS2DeviceZoneFireAlarmMaster;
1. name
BioStar
2. numReaders
화재 경보 구역에 속한 장치의 총 개수입니다.
3. reserved1
예약된 공간입니다.
4. readers
화재 경보 구역에 속한 장치입니다.
5. alarm
56. reserved2
예약된 공간입니다.
```
### <span id="page-16-1"></span>**BS2DeviceZoneFireAlarmMember**

```
typedef struct {
     BS2_PORT masterPort;
    uint8 t reserved1[2];
    BS2 IPV4 ADDR masterIP;
    uint8 t numSensors;
    uint8 t numDoors;
    uint8 t reserved2[2];
     BS2DeviceZoneFireSensor
sensor[BS2_MAX_FIRE_SENSORS_PER_DEVICE_ZONE_FIRE_ALARM_MEMBER];
     union {
         BS2_DOOR_ID
doorIDs[BS2_MAX_DOORS_PER_DEVICE_ZONE_FIRE_ALARM_MEMBER];
         BS2_LIFT_ID
liftIDs[BS2_MAX_DOORS_PER_DEVICE_ZONE_FIRE_ALARM_MEMBER];
     };
```
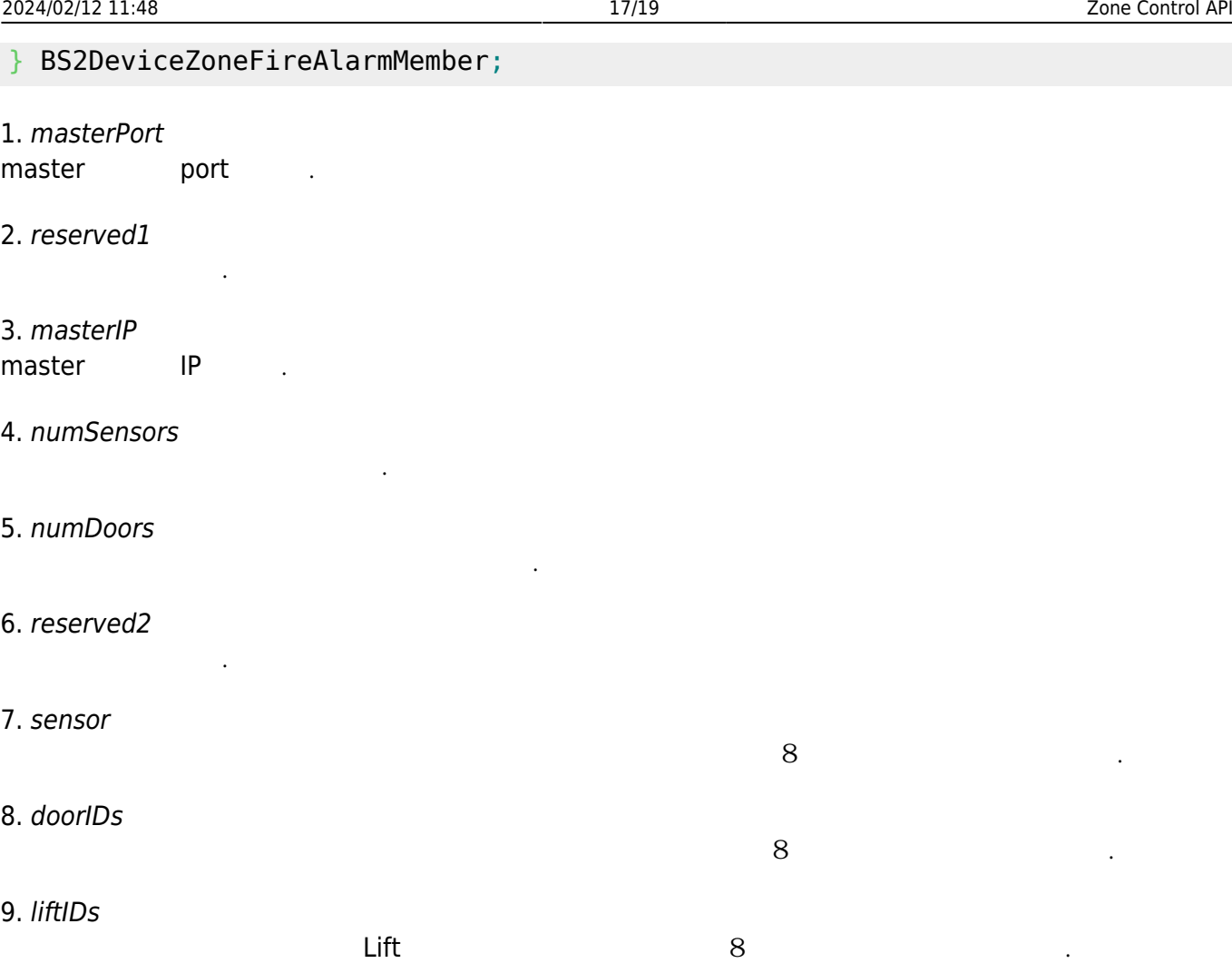

### <span id="page-17-0"></span>**BS2DeviceZoneFireAlarmMemberInfo**

```
typedef struct {
    uint32 t readerID;
} BS2DeviceZoneFireAlarmMemberInfo;
```
1. readerID

### <span id="page-17-1"></span>**BS2DeviceZoneFireSensor**

화재 경보에 속한 장치입니다.

```
typedef struct {
   uint32 t deviceID;
    uint8_t port;
   uint8 t switchType;
    uint16_t duration;
} BS2DeviceZoneFireSensor;
```

```
1. deviceID
```
장치 식별자입니다.

장치의 입력 포트입니다.

입력 신호 유형입니다.

2. port

### 3. switchType

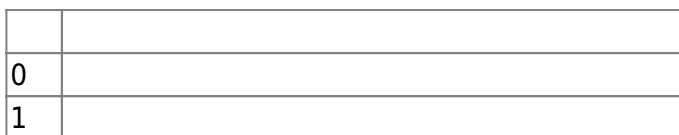

4. duration

millisecond

### <span id="page-18-0"></span>**BS2DeviceZone**

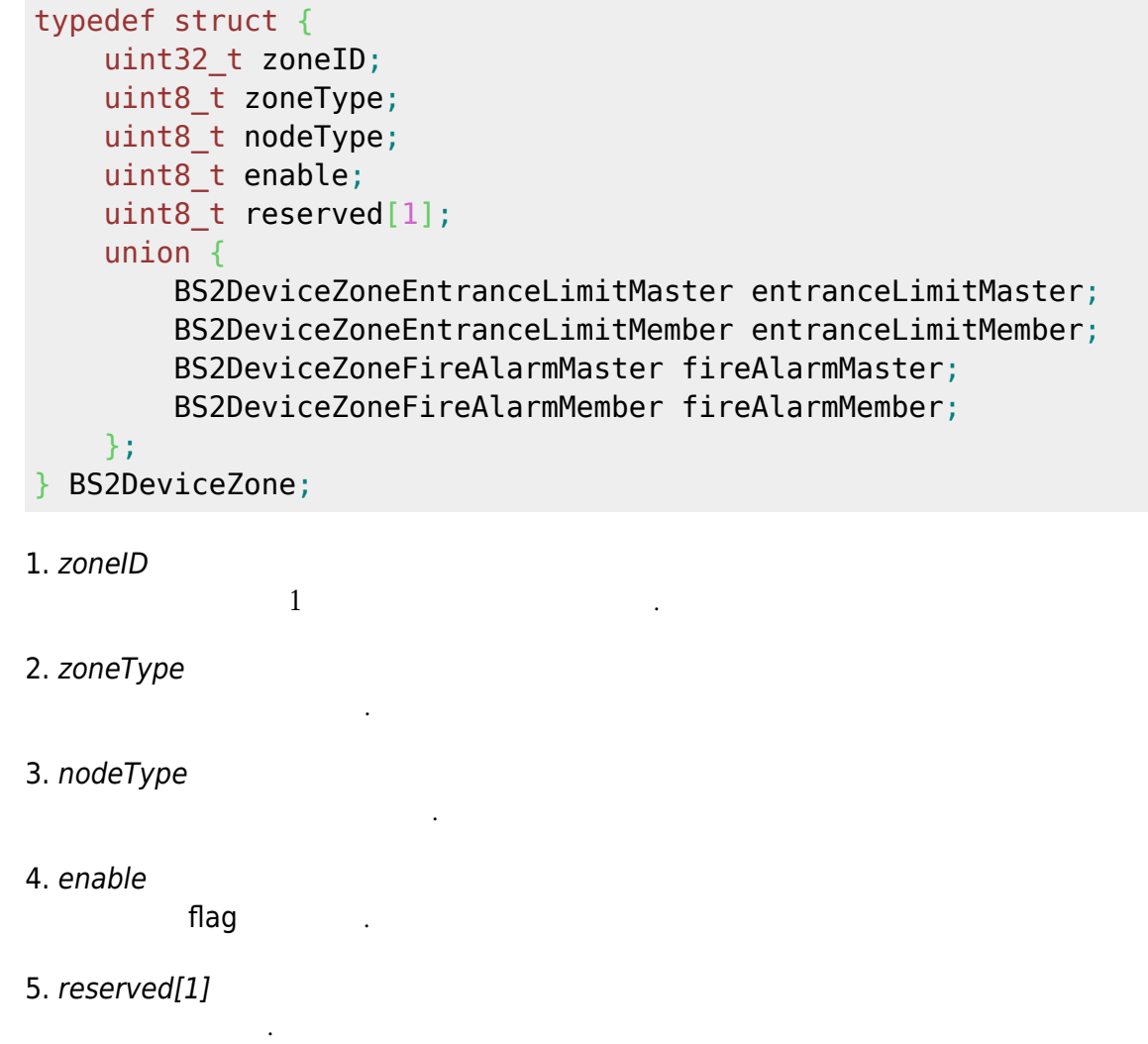

### <span id="page-18-1"></span>**BS2DeviceZoneAGEntranceLimit**

typedef struct {

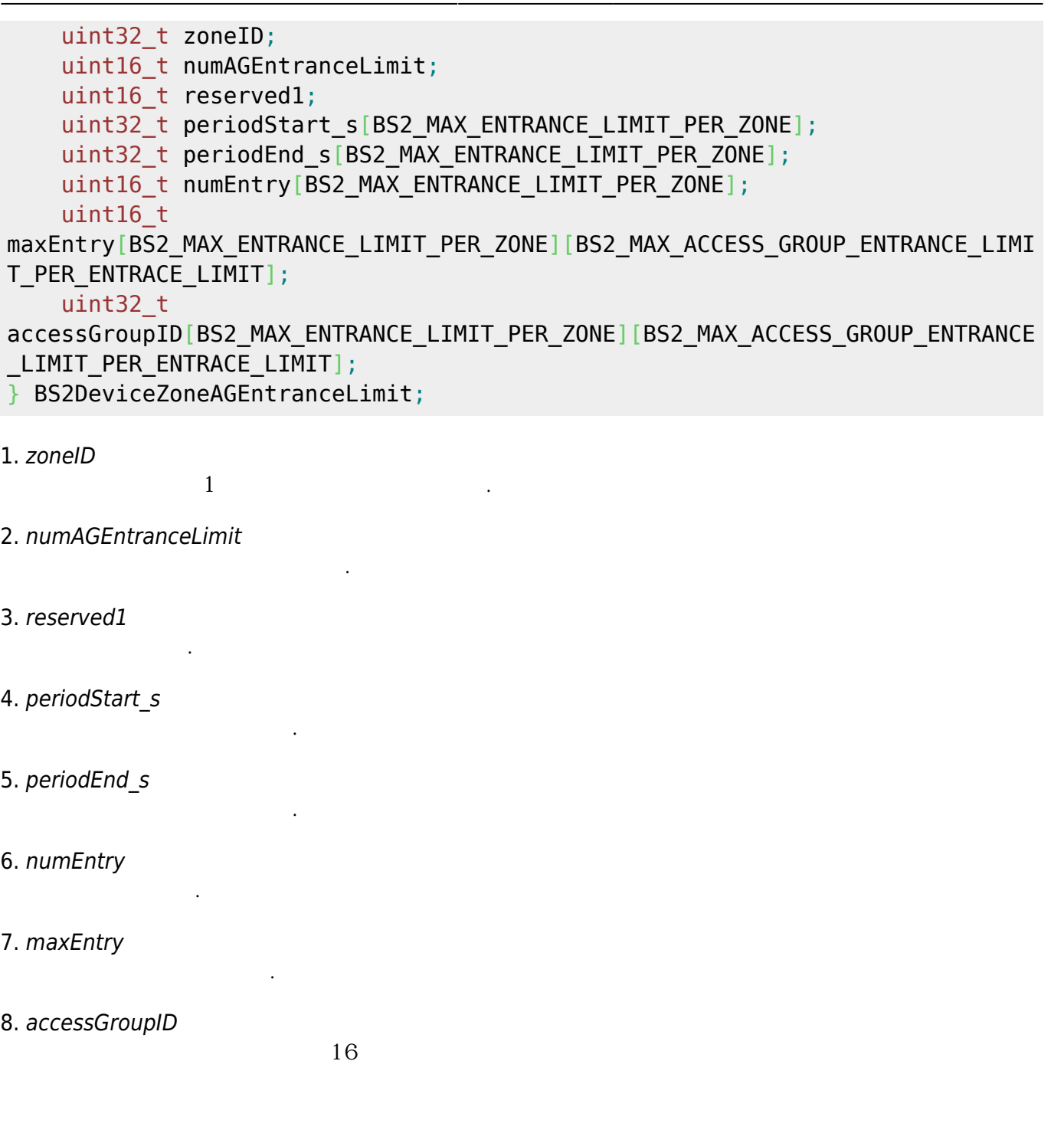

From: <https://kb.supremainc.com/bs2sdk/> - **BioStar 2 Device SDK**

Permanent link: **[https://kb.supremainc.com/bs2sdk/doku.php?id=ko:zone\\_control\\_api&rev=1520811331](https://kb.supremainc.com/bs2sdk/doku.php?id=ko:zone_control_api&rev=1520811331)**

Last update: **2018/03/12 08:35**